# JIT HEALTH SCIENCE CENTER

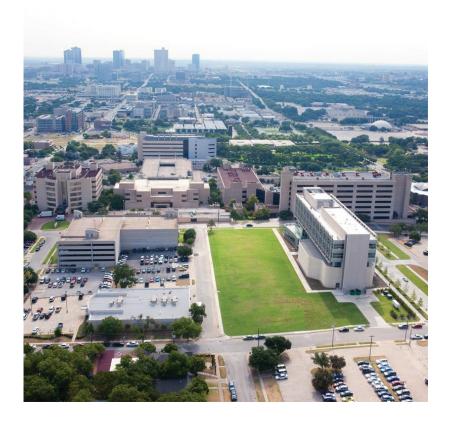

# Analysis of Massively Parallel Sequencing Data Using the STR Allele Identification Tool – Razor (STRait Razor)

#### Frank Wendt, Ph.D. Candidate

Institute of Applied Genetics
Department of Molecular and Medical Genetics
University of North Texas Health Science Center
3500 Camp Bowie Blvd.
Fort Worth, Texas 76107

Frank.Wendt@my.unthsc.edu

Lab Phone: 817-765-2940

#### Overview

- How STRait Razor works
- Starting your analysis
- Analysis workbook
- Customization potential
- Try it out

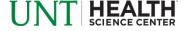

#### Overview

- How STRait Razor works
- Starting your analysis
- Analysis workbook
- Customization potential
- Try it out

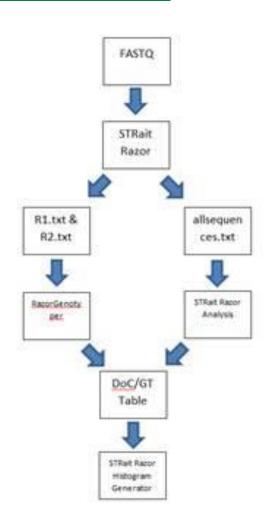

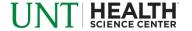

| 4        |           |                |              |              |                |                             |                                                                                                    |
|----------|-----------|----------------|--------------|--------------|----------------|-----------------------------|----------------------------------------------------------------------------------------------------|
| CSF1PO   | AUTOSOMAL | AAGATAGATAGATT | AGGAAGTACTTA | TAAGTACTTCCT | AATCTATCTATCTT | AGATAGATAGAT   ATCTATCTATCT | CSF1PO:5=20;CSF1PO:5.1=21;CSF1PO:5.2=22;CSF1PO:5.2=22;CSF1 |
| D10S1248 | AUTOSOMAL | TATTGTCTTCAT   | ACTCACTCATTT | AAATGAGTGAGT | ATGAAGACAATA   | TTCCTTCC GGAAGGAAGGAA       | D10S1248:8=32;D10S1248:8.1=33;D10S1248:8.2=34;                                                                                                    |
| D12S391  | AUTOSOMAL | AAATCCCCTCTC   | ACCTATGCATCC | GGATGCATAGGT | GAGAGGGGATTT   | GTCTGTCTGTCT   AGACAGACAGAC | D12S391:15=60;D12S391:15.1=61;D12S391:15.2=62;                                                                                                    |

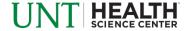

Locus

|          | 1         |                |              |              |                |                             |                                                                                                    |
|----------|-----------|----------------|--------------|--------------|----------------|-----------------------------|----------------------------------------------------------------------------------------------------|
| CSF1PO   | AUTOSOMAL | AAGATAGATAGATT | AGGAAGTACTTA | TAAGTACTTCCT | AATCTATCTATCTT | AGATAGATAGAT   ATCTATCTATCT | CSF1PO:5=20;CSF1PO:5.1=21;CSF1PO:5.2=22;CSF1PO:5.2=22;CSF1 |
| D10S1248 | AUTOSOMAL | TATTGTCTTCAT   | ACTCACTCATTT | AAATGAGTGAGT | ATGAAGACAATA   | TTCCTTCC GGAAGGAAGGAA       | D10S1248:8=32;D10S1248:8.1=33;D10S1248:8.2=34;                                                                                                    |
| D12S391  | AUTOSOMAL | AAATCCCCTCTC   | ACCTATGCATCC | GGATGCATAGGT | GAGAGGGGATTT   | GTCTGTCTGTCT AGACAGACAGAC   | D12S391:15=60;D12S391:15.1=61;D12S391:15.2=62;                                                                                                    |
|          |           |                |              |              |                |                             |                                                                                                    |

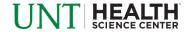

- Locus
- Type of locus

| CSF1PO   | AUTOSOMAL | AAGATAGATAGATT | AGGAAGTACTTA | TAAGTACTTCCT | AATCTATCTATCTT | AGATAGATAGAT ATCTATCT     | CSF1PO:5=20;CSF1PO:5.1=21;CSF1PO:5.2=22;CSF1P  |
|----------|-----------|----------------|--------------|--------------|----------------|---------------------------|------------------------------------------------|
| D10S1248 | AUTOSOMAL | TATTGTCTTCAT   | ACTCACTCATTT | AAATGAGTGAGT | ATGAAGACAATA   | TTCCTTCC GGAAGGAAGGAA     | D10S1248:8=32;D10S1248:8.1=33;D10S1248:8.2=34; |
| D12S391  | AUTOSOMAL | AAATCCCCTCTC   | ACCTATGCATCC | GGATGCATAGGT | GAGAGGGGATTT   | GTCTGTCTGTCT AGACAGACAGAC | D12S391:15=60;D12S391:15.1=61;D12S391:15.2=62; |
|          |           |                |              |              |                |                           |                                                |

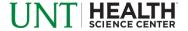

- Locus
- Type of locus
- Flanking region sequences

| CSF1PO   | AUTOSOMAL | AAGATAGATAGATT | AGGAAGTACTTA | TAAGTACTTCCT | AATCTATCTATCTT | AGATAGATAGAT ATCTATCT     | CSF1PO:5=20;CSF1PO:5.1=21;CSF1PO:5.2=22;CSF1   |
|----------|-----------|----------------|--------------|--------------|----------------|---------------------------|------------------------------------------------|
| D10S1248 | AUTOSOMAL | TATTGTCTTCAT   | ACTCACTCATTT | AAATGAGTGAGT | ATGAAGACAATA   | TTCCTTCCTTCC GGAAGGAAGGAA | D10S1248:8=32;D10S1248:8.1=33;D10S1248:8.2=34; |
| D12S391  | AUTOSOMAL | AAATCCCCTCTC   | ACCTATGCATCC | GGATGCATAGGT | GAGAGGGGATTT   | GTCTGTCTGTCT AGACAGACAGAC | D12S391:15=60;D12S391:15.1=61;D12S391:15.2=62  |
|          |           | ll .           |              |              |                |                           |                                                |

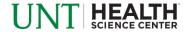

- Locus
- Type of locus
- Flanking region sequences
- Unique sequence between the flanking regions

| CSF1PO   | AUTOSOMAL | AAGATAGATAGATT | AGGAAGTACTTA | TAAGTACTTCCT | AATCTATCTATCTT | AGATAGATAGAT ATCTATCT     | CSF1PO:5=20;CSF1PO:5.1=21;CSF1PO:5.2=22;CSF1   |
|----------|-----------|----------------|--------------|--------------|----------------|---------------------------|------------------------------------------------|
| D10S1248 | AUTOSOMAL | TATTGTCTTCAT   | ACTCACTCATTT | AAATGAGTGAGT | ATGAAGACAATA   | TTCCTTCCTTCC GGAAGGAAGGAA | D10S1248:8=32;D10S1248:8.1=33;D10S1248:8.2=34; |
| D12S391  | AUTOSOMAL | AAATCCCCTCTC   | ACCTATGCATCC | GGATGCATAGGT | GAGAGGGGATTT   | GTCTGTCTGTCT AGACAGACAGAC | D12S391:15=60;D12S391:15.1=61;D12S391:15.2=62  |

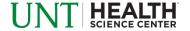

- Locus
- Type of locus
- Flanking region sequences
- Unique sequence between the flanking regions
- Allele designation based on length between flanks

| AUTOSOMAL | AAGATAGATAGATT | AGGAAGTACTTA                                                           | TAAGTACTTCCT                        | AATCTATCTATCTT                                   | AGATAGATAGAT ATCTATCT                                         | CSF1PO:5=20;CSF1PO:5.1=21;CSF1PO:5.2=22;CSF1                                        |
|-----------|----------------|------------------------------------------------------------------------|-------------------------------------|--------------------------------------------------|---------------------------------------------------------------|-------------------------------------------------------------------------------------|
| AUTOSOMAL | TATTGTCTTCAT   | ACTCACTCATTT                                                           | AAATGAGTGAGT                        | ATGAAGACAATA                                     | TTCCTTCCTTCC GGAAGGAAGGAA                                     | D10S1248:8=32;D10S1248:8.1=33;D10S1248:8.2=34                                       |
| AUTOSOMAL | AAATCCCCTCTC   | ACCTATGCATCC                                                           | GGATGCATAGGT                        | GAGAGGGGATTT                                     | GTCTGTCTGTCT AGACAGACAGAC                                     | D12S391:15=60;D12S391:15.1=61;D12S391:15.2=62                                       |
| 4         | AUTOSOMAL      | AUTOSOMAL AAGATAGATAGATT AUTOSOMAL TATTGTCTTCAT AUTOSOMAL AAATCCCCTCTC | AUTOSOMAL TATTGTCTTCAT ACTCACTCATTT | AUTOSOMAL TATTGTCTTCAT ACTCACTCATTT AAATGAGTGAGT | AUTOSOMAL TATTGTCTTCAT ACTCACTCATTT AAATGAGTGAGT ATGAAGACAATA | AUTOSOMAL TATTGTCTTCAT ACTCACTCATTT AAATGAGTGAGT ATGAAGACAATA TTCCTTCCTGGAAGGAAGGAA |

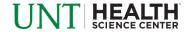

#### Overview

- How STRait Razor works
- Starting your analysis
- Analysis workbook
- Customization potential
- Try it out

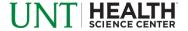

#### Download File

- https://www.unthsc.edu/graduate-school-of-biomedicalsciences/molecular-and-medical-genetics/laboratory-facultyand-staff/strait-razor/
- Unzip the downloaded STRait Razor v2.5 zipped file

Important contents:

| Name             | Date modified      | Туре        | Size   |
|------------------|--------------------|-------------|--------|
| forenseq         | 8/29/2016 11:01 AM | CONFIG File | 52 KB  |
| forenseqbeta     | 8/29/2016 11:01 AM | CONFIG File | 58 KB  |
| fusion fusion    | 8/29/2016 11:01 AM | CONFIG File | 24 KB  |
| globalfiler      | 8/29/2016 11:01 AM | CONFIG File | 23 KB  |
| locus            | 8/29/2016 11:01 AM | CONFIG File | 86 KB  |
| PGM25            | 8/29/2016 11:01 AM | CONFIG File | 21 KB  |
| ppss             | 8/29/2016 11:01 AM | File        | 83 KB  |
| readfq.pl        | 8/29/2016 11:01 AM | PL File     | 2 KB   |
| readme .         | 8/29/2016 11:01 AM | TXT File    | 3 KB   |
| runSTRait.sh     | 8/29/2016 11:01 AM | SH File     | 6 KB   |
| STRaitRazor.pl   | 8/29/2016 11:01 AM | PL File     | 7 KB   |
| STRaitRazorDB.pl | 8/29/2016 11:01 AM | PL File     | 5 KB   |
| ■ tre-0.8.0.tar  | 8/29/2016 11:01 AM | GZ File     | 471 KB |

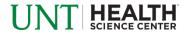

#### Download File

- https://www.unthsc.edu/graduate-school-of-biomedicalsciences/molecular-and-medical-genetics/laboratory-facultyand-staff/strait-razor/
- Unzip the downloaded STRait Razor v2.5 zipped file

Important contents:

| Name                   | Date modified      | Туре        | Size   |
|------------------------|--------------------|-------------|--------|
| forenseq               | 8/29/2016 11:01 AM | CONFIG File | 52 KB  |
| forenseqbeta           | 8/29/2016 11:01 AM | CONFIG File | 58 KB  |
| fusion fusion          | 8/29/2016 11:01 AM | CONFIG File | 24 KB  |
| globalfiler            | 8/29/2016 11:01 AM | CONFIG File | 23 KB  |
| locus                  | 8/29/2016 11:01 AM | CONFIG File | 86 KB  |
| PGM25                  | 8/29/2016 11:01 AM | CONFIG File | 21 KB  |
| ] ppss                 | 8/29/2016 11:01 AM | File        | 83 KB  |
| readfq.pl              | 8/29/2016 11:01 AM | PL File     | 2 KB   |
| readme readme          | 8/29/2016 11:01 AM | TXT File    | 3 KB   |
| runSTRait.sh           | 8/29/2016 11:01 AM | SH File     | 6 KB   |
| STRaitRazor.pl         | 8/29/2016 11:01 AM | PL File     | 7 KB   |
| STRaitRazorDB.pl       | 8/29/2016 11:01 AM | PL File     | 5 KB   |
| <b>™</b> tre-0.8.0.tar | 8/29/2016 11:01 AM | GZ File     | 471 KB |
|                        |                    |             |        |

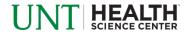

## Creating Shell Script

#### Open "runSTRait.sh" file in a text editor

```
#!/bin/bash
//STRaitRazor.pl -dir /illumina/data/FGx/Analyses -fastq /illumina/data/FGx/Analyses/1 - Copy (13)/R701-A501_S1_L001_R1_001.fastq -SampleNum R701-A501_S1_L001_R1_001 -typeselection ALL
//STRaitRazor.pl -dir /illumina/data/FGx/Analyses -fastq /illumina/data/FGx/Analyses/1 - Copy (13)/R701-A502_S2_L001_R1_001.fastq -SampleNum R701-A502_S2_L001_R1_001 -typeselection ALL
//STRaitRazor.pl -dir /illumina/data/FGx/Analyses -fastq /illumina/data/FGx/Analyses -fastq /illumina/data/FGx/Analyses -fas
```

```
| STRaitRazor.pl -dir /illumina/data/FRW/straitrazorresults -fastq /illumina/data/FRW/indels/011 SR L001 R1 001.fastq -fastq /illumina/data/FRW/indels/021 S9 L001 R2 001.fastq.fastq -SampleNum 021 S9 L001 -typeselection ALL -locusconfig indellocus.config /STRaitRazor.pl -dir /illumina/data/FRW/straitrazorresults -fastq /illumina/data/FRW/indels/022 S10 L001 R2 001.fastq.fastq -SampleNum 021 S9 L001 -typeselection ALL -locusconfig indellocus.config /STRaitRazor.pl -dir /illumina/data/FRW/straitrazorresults -fastq /illumina/data/FRW/indels/022 S10 L001 R2 001.fastq.fastq -SampleNum 022 S10 L001 -typeselection ALL -locusconfig indellocus.config /STRaitRazor.pl -dir /illumina/data/FRW/straitrazorresults -fastq /illumina/data/FRW/indels/023 S11 L001 R2 001.fastq -fastq /illumina/data/FRW/straitrazorresults -fastq /illumina/data/FRW/indels/023 S11 L001 R2 001.fastq -fastq /illumina/data/FRW/straitrazorresults -fastq /illumina/data/FRW/indels/023 S11 L001 R2 001.fastq -fastq /illumina/data/FRW/straitrazorresults -fastq /illumina/data/FRW/indels/023 S11 L001 R2 001.fastq -fastq /illumina/data/FRW/straitrazorresults -fastq /illumina/data/FRW/indels/023 S11 L001 R2 001.fastq -fastq /illumina/data/FRW/indels/023 S11 L001 R2 001.fastq -fastq /illumina/data/FRW/indels/023 S11 L001 R2 001.fastq -fastq /illumina/data/FRW/indels/023 S11 L001 R2 001.fastq -fastq /illumina/data/FRW/indels/023 S11 L001 R2 001.fastq -fastq /illumina/data/FRW/indels/023 S11 L001 R2 001.fastq -fastq /illumina/data/FRW/indels/023 S11 L001 R2 001.fastq -fastq /illumina/data/FRW/indels/023 S11 L001 R2 001.fastq -fastq /illumina/data/FRW/indels/023 S11 L001 R2 001.fastq -fastq /illumina/data/FRW/indels/023 S11 L001 R2 001.fastq -fastq -fastq /illumina/data/FRW/indels/023 S11 L001 R2 001.fastq -fastq -fastq /illumina/data/FRW/indels/023 S01 L001 -typeselection ALL -locusconfig indellocus.config /Illumina/data/FRW/straitrazorresults -fastq /illumina/data/FRW/indels/023 S01 L001 -typeselection ALL -locusconfig indellocus.config /Illumina/data/FRW/straitraz
```

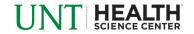

## **Executing Shell Script**

```
Welcome to STRait Razor -- the STR allele identification tool!
Extracting sequences from FASTQ file(s)
Now extracting reads encompassing the repeat sequences (including flanking
regions with mismatches up to the user-defined limits).
Trimming will also be performed. This process will be performed in parallel...
Aug 30 06:34:33:
Aug 30 06:34:33: ======
Aug 30 06:34:33:
                                        |P|P|S|S|
Aug 30 06:34:33: Distributed Parallel Processing Shell Script vers. 2.85
Aug 30 06:34:33: ===
Aug 30 06:34:33: Hostname:
                                       ic-tthsc
Aug 30 06:34:33: -----
Aug 30 06:34:33: CPU: Intel(R) Xeon(R) CPU E7430 @ 2.13GHz
Aug 30 06:34:33: Found 16 logic processors.
Aug 30 06:34:33: Starting 16 parallel workers.
Aug 30 06:34:33: -----
Aug 30 06:38:37: Currently 53 percent complete. Processed 32 of 60. ☐
```

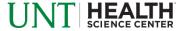

## Executing Shell Script

```
Welcome to STRait Razor -- the STR allele identification tool!
Extracting sequences from FASTQ file(s)
Now extracting reads encompassing the repeat sequences (including flanking
regions with mismatches up to the user-defined limits).
Trimming will also be performed. This process will be performed in parallel...
Aug 30 06:17:36:
Aug 30 06:17:36:
Aug 30 06:17:36:
                                     |P|P|S|S|
Aug 30 06:17:36: Distributed Parallel Processing Shell Script vers. 2.85
Aug 30 06:17:36: Hostname:
                                    ic-tthsc
Aug 30 06:17:36: -----
Aug 30 06:17:36: CPU: Intel(R) Xeon(R) CPU E7430 @ 2.13GHz
Aug 30 06:17:36: Found 16 logic processors.
Aug 30 06:17:36: Starting 16 parallel workers.
Aug 30 06:17:36: -----
Aug 30 06:34:00: One job is remaining.
Aug 30 06:34:25: Total processing time (hh:mm:ss): 00:16:49
Aug 30 06:34:25: Finished. Consult ppss dir/job log for job output.
Extraction complete. Flanks and surrounding sequences have also been trimmed
from repeat sequences. Now writing allele calls to text file ...
Computation complete.
```

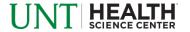

## Output

| ↓ 4A_S7_L001        | 1/14/2016 12:13 PM | File folder    |       |
|---------------------|--------------------|----------------|-------|
| 005A_S5_L001        | 1/14/2016 10:20 AM | File folder    |       |
| № 007A_S6_L001      | 1/14/2016 11:05 AM | File folder    |       |
|                     | I.                 |                |       |
| <mark>}} R1</mark>  | 1/14/2016 12:13 PM | File folder    |       |
| <u></u> R2 R2       | 1/14/2016 12:13 PM | File folder    |       |
| rawSTRcallsR1       | 1/14/2016 12:13 PM | TXT File       | 6 KE  |
| rawSTRcallsR2       | 1/14/2016 12:13 PM | TXT File       | 6 KE  |
| allsequences        | 1/14/2016 11:55 AM | TXT File       | 12 KB |
| rs4187.Allelecalls  | 1/14/2016 11:35 AM | TXT File       | 1 KB  |
| rs4187              | 1/14/2016 11:35 AM | SEQUENCES File | 1 KB  |
| rs16402.Allelecalls | 1/14/2016 11:35 AM | TXT File       | 1 KB  |
| rs16402             | 1/14/2016 11:35 AM | SEQUENCES File | 1 KB  |
| rs16458.Allelecalls | 1/14/2016 11:50 AM | TXT File       | 1 KB  |
| z rs16458           | 1/14/2016 11:50 AM | SEQUENCES File | 1 KB  |
| rs16624.Allelecalls | 1/14/2016 11:35 AM | TXT File       | 1 KB  |
| ☑ rs16624           | 1/14/2016 11:35 AM | SEQUENCES File | 1 KB  |

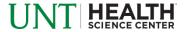

## Output

| ↓ 4A_S7_L001                                                              | 1/14/2016 12:13 PM                                                                                         | File folder                                              |                              |
|---------------------------------------------------------------------------|----------------------------------------------------------------------------------------------------|----------------------------------------------------------|------------------------------|
| ₩ 005A_S5_L001                                                            | 1/14/2016 10:20 AM                                                                                         | File folder                                              |                              |
| ₩ 007A_S6_L001                                                            | 1/14/2016 11:05 AM                                                                                         | File folder                                              |                              |
|                                                                           |                                                                                                    |                                                          |                              |
| <mark>}}</mark>                                                           | 1/14/2016 12:13 PM                                                                                         | File folder                                              |                              |
| <u></u>                                                                   | 1/14/2016 12:13 PM                                                                                         | File folder                                              |                              |
| rawSTRcallsR1                                                             | 1/14/2016 12:13 PM                                                                                         | TXT File                                                 | 6 KB                         |
| rawSTRcallsR2                                                             | 1/14/2016 12:13 PM                                                                                         | TXT File                                                 | 6 KB                         |
|                                                                           | •                                                                                                    |                                                          |                              |
| allsequences                                                              | 1/14/2016 11:55 AM                                                                                         | TXT File                                                 | 12 KB                        |
| allsequences rs4187.Allelecalls                                           | 1/14/2016 11:55 AM<br>1/14/2016 11:35 AM                                                                   | TXT File  TXT File                                       |                              |
| allsequences<br>rs4187.Allelecalls<br>rs4187                              | 1/14/2016 11:55 AM<br>1/14/2016 11:35 AM<br>1/14/2016 11:35 AM                                             | TXT File  TXT File  SEQUENCES File                       | 12 KB<br>1 KB<br>1 KB        |
| rs4187.Allelecalls                                                        | 1/14/2016 11:35 AM                                                                                         | TXT File                                                 | 1 KB                         |
| rs4187.Allelecalls<br>rs4187                                              | 1/14/2016 11:35 AM<br>1/14/2016 11:35 AM                                                                   | TXT File<br>SEQUENCES File                               | 1 KB<br>1 KB                 |
| rs4187.Allelecalls rs4187 rs16402.Allelecalls                             | 1/14/2016 11:35 AM<br>1/14/2016 11:35 AM<br>1/14/2016 11:35 AM                                             | TXT File SEQUENCES File TXT File                         | 1 KB<br>1 KB<br>1 KB         |
| rs4187.Allelecalls rs4187 rs16402.Allelecalls rs16402                     | 1/14/2016 11:35 AM<br>1/14/2016 11:35 AM<br>1/14/2016 11:35 AM<br>1/14/2016 11:35 AM                       | TXT File SEQUENCES File TXT File SEQUENCES File          | 1 KB<br>1 KB<br>1 KB<br>1 KB |
| rs4187.Allelecalls rs4187 rs16402.Allelecalls rs16402 rs16458.Allelecalls | 1/14/2016 11:35 AM<br>1/14/2016 11:35 AM<br>1/14/2016 11:35 AM<br>1/14/2016 11:35 AM<br>1/14/2016 11:50 AM | TXT File SEQUENCES File TXT File SEQUENCES File TXT File | 1 KB<br>1 KB<br>1 KB<br>1 KB |

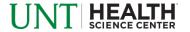

#### Overview

- How STRait Razor works
- Starting your analysis
- Analysis workbook
- Customization potential
- Try it out

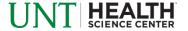

## Open Analysis Workbook

| Include sample | Sample Name    |            | Note: Compile Sample List button allows the user to    |    | Sample List    |                                                    |
|----------------|----------------|------------|--------------------------------------------------------|----|----------------|----------------------------------------------------|
| ¥              | 011_S8_L001    |            | select the folder containing the STRait Razor Results. | 1  | 011_S8_L001    | Z:\FRW\NewINDEL\011_S8_L001\R1\allsequences.txt    |
| ~              | 011_S8_L001    | Compile    | From there, you can remove unwanted samples            | 2  | 011_S8_L001    | Z:\FRW\NewINDEL\011_S8_L001\R2\allsequences.txt    |
| ~              | 021_S9_L001    | Sample     | simply by removing the "check" or "a" from column C    | 3  | 021_S9_L001    | Z:\FRW\NewINDEL\021_S9_L001\R1\allsequences.txt    |
| J              | 021_S9_L001    | List       |                                                        | 4  | 021_S9_L001    | Z:\FRW\NewINDEL\021_S9_L001\R2\allsequences.txt    |
| ~              | 022_S10_L001   |            |                                                        | 5  | 022_S10_L001   | Z:\FRW\NewINDEL\022_S10_L001\R1\allsequences.txt   |
| v              | 022_S10_L001   | Process    |                                                        | 6  | 022_S10_L001   | Z:\FRW\NewINDEL\022_S10_L001\R2\allsequences.txt   |
| <b>-</b>       | 023_S11_L001   | Queue      |                                                        | 7  | 023_S11_L001   | Z:\FRW\NewINDEL\023_S11_L001\R1\allsequences.txt   |
| ~              | 023_S11_L001   |            |                                                        | 8  | 023_S11_L001   | Z:\FRW\NewINDEL\023_S11_L001\R2\allsequences.txt   |
| ~              | 00029_S11_L001 |            |                                                        | 9  | 00029_S11_L001 | Z:\FRW\NewINDEL\00029_S11_L001\R1\allsequences.txt |
| J              | 00029_S11_L001 | # of Reads |                                                        | 10 | 00029_S11_L001 | Z:\FRW\NewINDEL\00029_S11_L001\R2\allsequences.txt |
| ~              | 47A_S9_L001    | Paired End |                                                        | 11 | 47A_S9_L001    | Z:\FRW\NewINDEL\47A_S9_L001\R1\allsequences.txt    |
| v              | 47A_S9_L001    |            |                                                        | 12 | 47A_S9_L001    | Z:\FRW\NewINDEL\47A_S9_L001\R2\allsequences.txt    |
|                | 51_S5_L001     |            |                                                        | 13 | 51_S5_L001     | Z:\FRW\NewINDEL\51_S5_L001\R1\allsequences.txt     |
| ~              | 51_S5_L001     |            |                                                        | 14 | 51_S5_L001     | Z:\FRW\NewINDEL\51_S5_L001\R2\allsequences.txt     |
| ~              | 59_S6_L001     |            |                                                        | 15 | 59_S6_L001     | Z:\FRW\NewINDEL\59_S6_L001\R1\allsequences.txt     |
| ~              | 59_S6_L001     |            |                                                        | 16 | 59_S6_L001     | Z:\FRW\NewINDEL\59_S6_L001\R2\allsequences.txt     |
| ~              | 74_S7_L001     |            |                                                        | 17 | 74_S7_L001     | Z:\FRW\NewINDEL\74_S7_L001\R1\allsequences.txt     |
| ~              | 74_S7_L001     |            |                                                        | 18 | 74_S7_L001     | Z:\FRW\NewINDEL\74_S7_L001\R2\allsequences.txt     |

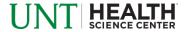

## Open Analysis Workbook

| Include sample | Sample Name    |            | Note: Compile Sample List button allows the user to   |    | Sample List    |                                                    |
|----------------|----------------|------------|-------------------------------------------------------|----|----------------|----------------------------------------------------|
| ~              | 011_S8_L001    |            | elect the folder containing the STRait Razor Results. | 1  | 011_S8_L001    | Z:\FRW\NewINDEL\011_S8_L001\R1\allsequences.txt    |
| ~              | 011_S8_L001    | Compile    | From there, you can remove unwanted samples           | 2  | 011_S8_L001    | Z:\FRW\NewINDEL\011_S8_L001\R2\allsequences.txt    |
| ~              | 021_S9_L001    | Sample     | imply by removing the "check" or "a" from column C    | 3  | 021_S9_L001    | Z:\FRW\NewINDEL\021_S9_L001\R1\allsequences.txt    |
| J              | 021_S9_L001    | List       |                                                       | 4  | 021_S9_L001    | Z:\FRW\NewINDEL\021_S9_L001\R2\allsequences.txt    |
| ~              | 022_S10_L001   |            |                                                       | 5  | 022_S10_L001   | Z:\FRW\NewINDEL\022_S10_L001\R1\allsequences.txt   |
| v              | 022_S10_L001   | Process    |                                                       | 6  | 022_S10_L001   | Z:\FRW\NewINDEL\022_S10_L001\R2\allsequences.txt   |
| <b>-</b>       | 023_S11_L001   | Queue      |                                                       | 7  | 023_S11_L001   | Z:\FRW\NewINDEL\023_S11_L001\R1\allsequences.txt   |
| ~              | 023_S11_L001   |            |                                                       | 8  | 023_S11_L001   | Z:\FRW\NewINDEL\023_S11_L001\R2\allsequences.txt   |
| V              | 00029_S11_L001 |            |                                                       | 9  | 00029_S11_L001 | Z:\FRW\NewINDEL\00029_S11_L001\R1\allsequences.txt |
| J              | 00029_S11_L001 | # of Reads |                                                       | 10 | 00029_S11_L001 | Z:\FRW\NewINDEL\00029_S11_L001\R2\allsequences.txt |
| ~              | 47A_S9_L001    | Paired End |                                                       | 11 | 47A_S9_L001    | Z:\FRW\NewINDEL\47A_S9_L001\R1\allsequences.txt    |
| ~              | 47A_S9_L001    |            |                                                       | 12 | 47A_S9_L001    | Z:\FRW\NewINDEL\47A_S9_L001\R2\allsequences.txt    |
| <b>J</b>       | 51_S5_L001     |            |                                                       | 13 | 51_S5_L001     | Z:\FRW\NewINDEL\51_S5_L001\R1\allsequences.txt     |
| ~              | 51_S5_L001     |            |                                                       | 14 | 51_S5_L001     | Z:\FRW\NewINDEL\51_S5_L001\R2\allsequences.txt     |
| ~              | 59_S6_L001     |            |                                                       | 15 | 59_S6_L001     | Z:\FRW\NewINDEL\59_S6_L001\R1\allsequences.txt     |
| ~              | 59_S6_L001     |            |                                                       | 16 | 59_S6_L001     | Z:\FRW\NewINDEL\59_S6_L001\R2\allsequences.txt     |
| ~              | 74_S7_L001     |            |                                                       | 17 | 74_S7_L001     | Z:\FRW\NewINDEL\74_S7_L001\R1\allsequences.txt     |
| ~              | 74_S7_L001     |            |                                                       | 18 | 74 S7 L001     | Z:\FRW\NewINDEL\74_S7_L001\R2\allsequences.txt     |

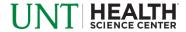

## Navigate to STRait Razor Output

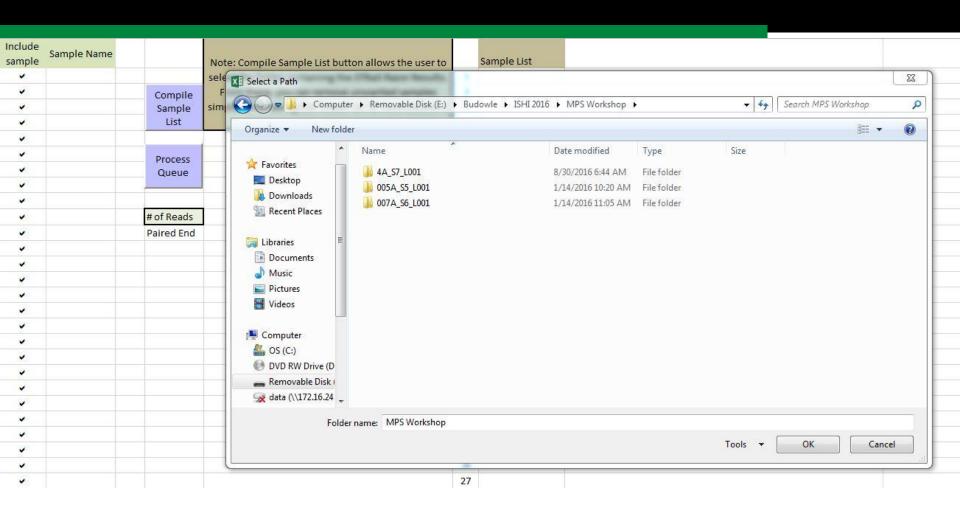

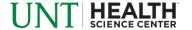

## Load allsequences.txt

| Include sample | Sample Name  |            | Note: Compile Sample List button allows the user to    |    | Sample List  |                                                                    |
|----------------|--------------|------------|--------------------------------------------------------|----|--------------|--------------------------------------------------------------------|
| ~              | 007A_S6_L001 |            | select the folder containing the STRait Razor Results. | 1  | 007A_S6_L001 | E:\Budowle\ISHI 2016\MPS Workshop\007A_S6_L001\R1\allsequences.txt |
| ~              | 007A_S6_L001 | Compile    | From there, you can remove unwanted samples            | 2  | 007A_S6_L001 | E:\Budowle\ISHI 2016\MPS Workshop\007A_S6_L001\R2\allsequences.txt |
| ,              | 4A_S7_L001   | Sample     | simply by removing the "check" or "a" from column C    | 3  | 4A_S7_L001   | E:\Budowle\ISHI 2016\MPS Workshop\4A_S7_L001\R1\allsequences.txt   |
| ~              | 4A_S7_L001   | List       |                                                        | 4  | 4A_S7_L001   | E:\Budowle\ISHI 2016\MPS Workshop\4A_S7_L001\R2\allsequences.txt   |
| v              | 005A_S5_L001 |            |                                                        | 5  | 005A_S5_L001 | E:\Budowle\ISHI 2016\MPS Workshop\005A_S5_L001\R1\allsequences.txt |
| ~              | 005A_S5_L001 | Process    |                                                        | 6  | 005A_S5_L001 | E:\Budowle\ISHI 2016\MPS Workshop\005A_S5_L001\R2\allsequences.txt |
| ~              |              | Queue      |                                                        | 7  |              |                                                                    |
| ~              |              | 3          |                                                        | 8  |              |                                                                    |
| ~              |              |            |                                                        | 9  |              |                                                                    |
| ~              |              | # of Reads |                                                        | 10 | A Comment    |                                                                    |
| ~              |              | Paired End |                                                        | 11 | 8            |                                                                    |
| ~              |              |            |                                                        | 12 |              |                                                                    |

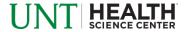

## Dropin Tab

|               | 2          |            |              |                      |                |                                          |                |               | 1              |                 |   | Kit Selection |
|---------------|------------|------------|--------------|----------------------|----------------|------------------------------------------|----------------|---------------|----------------|-----------------|---|---------------|
|               |            |            | How to use:  |                      |                |                                          |                |               |                |                 |   | ForenSeq      |
|               |            |            |              | Data' to import da   | ta file. Choos | e 'allsequences.txt'                     | file from R1   | or R2 folder  |                |                 |   |               |
|               |            |            |              | ort' or 'Sort and Ex |                | 1-14-14-14-14-14-14-14-14-14-14-14-14-14 |                |               |                |                 |   |               |
|               |            |            |              | oly prepares data    |                | 'Top20' tab                              |                |               |                |                 |   |               |
|               |            |            |              |                      |                | orts top 20 sequence                     | es for each lo | cus as well a | s the genotype | e for all loci. |   |               |
|               |            |            |              | P. Committee         |                |                                          |                |               |                |                 |   |               |
|               |            |            |              |                      |                |                                          |                |               |                |                 |   |               |
|               |            |            |              |                      |                |                                          |                |               |                |                 |   |               |
|               |            |            |              |                      |                |                                          |                |               |                |                 |   |               |
|               |            |            |              |                      |                |                                          |                |               |                |                 |   |               |
|               |            |            |              |                      |                |                                          |                |               |                |                 |   |               |
|               |            |            |              |                      |                |                                          |                |               |                |                 |   | 1             |
|               |            |            |              |                      |                |                                          |                |               |                |                 |   |               |
|               |            |            |              |                      |                |                                          |                |               |                |                 |   |               |
|               |            |            |              |                      |                |                                          |                |               |                |                 |   |               |
|               |            |            |              |                      |                |                                          |                |               |                |                 |   |               |
|               |            |            |              |                      |                |                                          |                |               |                |                 |   |               |
|               |            |            |              |                      |                |                                          |                |               | 1              |                 |   | (1L)          |
|               |            |            |              |                      |                |                                          |                |               |                |                 |   |               |
|               |            |            |              | This                 | uorkhook is ra | ited for the followin                    | or number of   | unique cequ   | ancer          | -               |   | 1             |
|               |            |            | Sample       | 5000                 |                | ited for the followin                    | ig Hulliber of | unique sequ   | -IICC3         |                 | _ | (1)           |
|               |            |            | Locus        | 500                  |                |                                          |                |               |                |                 |   |               |
|               |            |            | Allsequences | 50000                |                |                                          |                |               | -              |                 |   |               |
|               |            |            | Ansequences  | 30000                |                |                                          |                |               |                |                 |   |               |
|               |            |            |              |                      |                |                                          |                |               |                |                 |   |               |
|               |            |            |              |                      |                |                                          |                |               |                |                 |   |               |
|               | 12272      |            |              |                      | Selected Mar   |                                          |                |               |                |                 |   |               |
| Locus Active? | Markers    | Chromosome |              | Autosomal            | Sex            | All                                      |                |               |                |                 |   |               |
| 9,000         | AMEL       | AUTOSOMAL  |              | Amelogenin           | DXS10074       | Amelogenin                               |                |               |                |                 |   |               |
| •             | Amelogenin | AUTOSOMAL  |              | CSF1PO               | DXS10103       | CSF1PO                                   |                |               |                |                 |   |               |
|               | AMELPGM    | AUTOSOMAL  | -            | D10S1248             | DXS10135       | D10S1248                                 |                |               |                |                 |   |               |
| ,             | CSF1PO     | AUTOSOMAL  |              | D12S391              | DXS7132        | D12S391                                  |                |               |                |                 |   |               |
| ~             | D10S1248   | AUTOSOMAL  |              | D13S317              | DXS7423        | D13S317                                  |                |               |                |                 |   |               |
| 0287          | D12ATA63   | AUTOSOMAL  | -            | D16S539              | DXS8378        | D16S539                                  |                |               |                |                 |   |               |
| -             | D12S391    | AUTOSOMAL  | +            | D17S1301             | DYF387S1       | D17S1301                                 |                |               |                |                 |   |               |
|               | D13S317    | AUTOSOMAL  | 10.5         | D18S51               | DYS19          | D18S51                                   |                |               |                |                 |   |               |
| Season        | D14S1434   | AUTOSOMAL  |              | D19S433              | DYS385         | D19S433                                  |                |               |                |                 |   |               |
|               | D16S539    | AUTOSOMAL  |              | D1S1656              | DYS3891        | D1S1656                                  |                |               |                |                 |   |               |
|               | D17S1301   | AUTOSOMAL  | + 30         | D20S482              | DYS38911       | D20S482                                  |                |               |                |                 |   |               |
| ~             | D18S51     | AUTOSOMAL  | - 23         | D21S11               | DYS390         | D21S11                                   |                |               |                |                 |   |               |
| ν.            | D19S433    | AUTOSOMAL  | 13           | D22S1045             | DYS391         | D22S1045                                 |                |               |                |                 |   |               |

## Dropin Tab

|               |            |            |              | N .                   |                                                                                                    |                      | The state of the state of the s | -11                |                     |     | 1/2 2/2 2/2  |
|---------------|------------|------------|--------------|-----------------------|----------------------------------------------------------------------------------------------------|----------------------|----------------------------------------------------------------------------------------------------|--------------------|---------------------|-----|--------------|
|               |            |            |              |                       |                                                                                                    |                      |                                                                                                    |                    |                     |     | Kit Selectio |
|               |            |            | How to use:  |                       |                                                                                                    |                      |                                                                                                    |                    |                     |     | ForenSeq     |
|               |            |            |              |                       |                                                                                                    | e 'allsequences.txt' | tile from R1 or R2                                                                                                    | 2 tolder           |                     |     |              |
|               |            |            |              | Sort' or 'Sort and Ex | A STATE OF THE PARTY OF THE PARTY OF THE PAR |                      |                                                                                                    |                    |                     |     |              |
|               |            |            | +            | ply prepares data     |                                                                                                    |                      |                                                                                                    |                    |                     |     |              |
|               |            |            | b. Sort and  | Export: Both sorts    | data and expo                                                                                                    | rts top 20 sequence  | s for each locus                                                                                                    | as well as the gen | otype for all loci. |     |              |
|               |            |            |              |                       |                                                                                                    |                      |                                                                                                    |                    |                     |     |              |
|               |            |            |              |                       |                                                                                                    |                      |                                                                                                    |                    |                     |     |              |
|               |            |            |              |                       |                                                                                                    |                      |                                                                                                    |                    |                     |     |              |
|               |            |            |              |                       |                                                                                                    |                      |                                                                                                    |                    |                     | - 1 |              |
|               |            |            |              |                       |                                                                                                    |                      |                                                                                                    |                    |                     |     |              |
|               |            |            |              |                       |                                                                                                    |                      |                                                                                                    |                    |                     |     |              |
|               |            |            |              |                       |                                                                                                    |                      |                                                                                                    |                    |                     |     |              |
|               |            |            |              |                       |                                                                                                    |                      |                                                                                                    |                    |                     |     |              |
|               |            |            |              |                       |                                                                                                    |                      |                                                                                                    |                    |                     |     |              |
|               |            |            |              |                       |                                                                                                    |                      |                                                                                                    |                    |                     |     |              |
|               |            |            |              |                       |                                                                                                    |                      |                                                                                                    |                    |                     |     |              |
|               |            |            |              |                       |                                                                                                    |                      |                                                                                                    |                    |                     |     |              |
|               |            |            |              |                       |                                                                                                    |                      |                                                                                                    |                    |                     |     |              |
|               |            |            |              |                       |                                                                                                    |                      |                                                                                                    |                    | 11/1                | -   |              |
|               |            |            |              |                       | 1                                                                                                    | ted for the followin | ig number of unio                                                                                                    | que sequences      |                     |     | 1            |
|               |            |            | Sample       | 5000                  |                                                                                                    |                      |                                                                                                    |                    |                     |     |              |
|               |            |            | Locus        | 500                   | 1                                                                                                    |                      |                                                                                                    |                    |                     |     |              |
|               |            |            | Allsequences | 50000                 |                                                                                                    |                      |                                                                                                    |                    |                     |     |              |
|               |            |            |              |                       |                                                                                                    |                      |                                                                                                    |                    |                     |     |              |
|               |            |            |              |                       |                                                                                                    |                      |                                                                                                    |                    |                     |     |              |
|               |            |            |              |                       | Selected Mar                                                                                                    | kers                 |                                                                                                    |                    |                     |     |              |
| Locus Active? | Markers    | Chromosome |              | Autosomal             | Sex                                                                                                    | All                  |                                                                                                    |                    |                     |     |              |
|               | AMEL       | AUTOSOMAL  |              | 1 Amelogenin          | DXS10074                                                                                                    | Amelogenin           |                                                                                                    |                    |                     |     |              |
| •             | Amelogenin | AUTOSOMAL  | -            | 2 CSF1PO              | DXS10103                                                                                                    | CSF1PO               |                                                                                                    |                    |                     |     |              |
|               | AMELPGM    | AUTOSOMAL  | -            | 3 D10S1248            | DXS10135                                                                                                    | D10S1248             |                                                                                                    |                    |                     |     |              |
| ,             | CSF1PO     | AUTOSOMAL  |              | 4 D12S391             | DXS7132                                                                                                    | D12S391              |                                                                                                    |                    |                     |     |              |
| ~             | D10S1248   | AUTOSOMAL  |              | 5 D13S317             | DXS7423                                                                                                    | D13S317              |                                                                                                    |                    |                     |     |              |
|               | D12ATA63   | AUTOSOMAL  | -            | 6 D16S539             | DXS8378                                                                                                    | D16S539              |                                                                                                    |                    |                     |     |              |
| ~             | D12S391    | AUTOSOMAL  | -            | 7 D17S1301            | DYF387S1                                                                                                    | D17S1301             |                                                                                                    |                    |                     |     |              |
| 4             | D13S317    | AUTOSOMAL  |              | 8 D18S51              | DYS19                                                                                                    | D18S51               |                                                                                                    |                    |                     |     |              |
|               | D14S1434   | AUTOSOMAL  |              | 9 D19S433             | DYS385                                                                                                    | D19S433              |                                                                                                    |                    |                     |     |              |
| ~             | D16S539    | AUTOSOMAL  |              | 0 D1S1656             | DYS3891                                                                                                    | D1S1656              |                                                                                                    |                    |                     |     |              |
|               | D17S1301   | AUTOSOMAL  | + 35         | 1 D20S482             | DYS38911                                                                                                    | D20S482              |                                                                                                    |                    |                     |     |              |
| ~             | D18S51     | AUTOSOMAL  | 1            | 2 D21S11              | DYS390                                                                                                    | D21S11               |                                                                                                    |                    |                     |     |              |
| ~             | D19S433    | AUTOSOMAL  | 1            | 3 D22S1045            | DYS391                                                                                                    | D22S1045             |                                                                                                    |                    |                     |     |              |

## Process

| Include sample | Sample Name  |            | Note: Compile Sample List button allows the user to    |    | Sample List  |                                                                    |
|----------------|--------------|------------|--------------------------------------------------------|----|--------------|--------------------------------------------------------------------|
| ~              | 007A_S6_L001 |            | select the folder containing the STRait Razor Results. | 1  | 007A_S6_L001 | E:\Budowle\ISHI 2016\MPS Workshop\007A_S6_L001\R1\allsequences.txt |
| ~              | 007A_S6_L001 | Compile    | From there, you can remove unwanted samples            | 2  | 007A_S6_L001 | E:\Budowle\ISHI 2016\MPS Workshop\007A_S6_L001\R2\allsequences.txt |
| •              | 4A_S7_L001   | Sample     | simply by removing the "check" or "a" from column C    | 3  | 4A_S7_L001   | E:\Budowle\ISHI 2016\MPS Workshop\4A_S7_L001\R1\allsequences.txt   |
| ~              | 4A_S7_L001   | List       |                                                        | 4  | 4A_S7_L001   | E:\Budowle\ISHI 2016\MPS Workshop\4A_S7_L001\R2\allsequences.txt   |
| ~              | 005A_S5_L001 |            |                                                        | 5  | 005A_S5_L001 | E:\Budowle\ISHI 2016\MPS Workshop\005A_S5_L001\R1\allsequences.txt |
| •              | 005A_S5_L001 | Process    |                                                        | 6  | 005A_S5_L001 | E:\Budowle\ISHI 2016\MPS Workshop\005A_S5_L001\R2\allsequences.txt |
| ~              |              | Queue      |                                                        | 7  |              |                                                                    |
| ~              |              |            |                                                        | 8  |              |                                                                    |
| ~              |              |            |                                                        | 9  |              |                                                                    |
| ~              |              | # of Reads |                                                        | 10 | A Comment    |                                                                    |
| v              |              | Paired End |                                                        | 11 | 8            |                                                                    |
| ~              |              |            |                                                        | 12 | 1            |                                                                    |

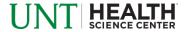

#### Sequence Pileup

| Sample ID Locus | DoC Sequence Data                                                                       | Nominal Allele                                            |
|-----------------|-----------------------------------------------------------------------------------------|-----------------------------------------------------------|
| 24885 HPRTB     | 1589 CTAGAACTTATCTTCTGTAAATCTGTCTCTATTTCCATCTCTGTCTCCATCTTTGTCTCTATCTCTATCTCTATCTCTATCT | 13 HPRTB [CE 13]-GRCh38-ChrX 134481429-134481588 (TCTA)14 |
| 24885 HPRTB     | 57 CTAGAACTTATCTTCTGTAAATCTGTCTCTATTTCCATCTCTGTCTCCATCTTTGTCTCTATCTCTATCTGTCTATCTCTATC  | 12 HPRTB [CE 12]-GRCh38-ChrX 134481429-134481588 (TCTA)13 |
| 24885 HPRTB     | 17 CTAGAACTTATCTTCTGTAAATCTGTCTCTATTTCCATCTCTGTCTCCATCTTTGTCTCTATCTCTATCTGTCTATCTCTATC  | 14 HPRTB [CE 14]-GRCh38-ChrX 134481429-134481588 (TCTA)15 |
| 24885 HPRTB     | 7 CTAGAACTTATCTTCTGTAAATCTGTCTCTATTTCCATCTCTGTCTCCATCTTTGTCCCTATCTCTATCTGTCTATCTCTATC   | 13 NovelSeq                                               |
| 24885 HPRTB     | 5 CTAGAACTTATCTTCTGTAAATCTGTCTCTATTTCCATCTCTGTCTCCATCTTTGTCTCTATCTCTATCTGTCTATCTCTATC   | 13 NovelSeq                                               |
| 24885 HPRTB     | 4 CTAGAACTTATCTTCTGTAAATCTGTCTCTATTTCCATCTCTGTCTCCATCTTTGTCTCTATCTCTATCTGTCTATCTCTATC   | 13 NovelSeq                                               |
| 24885 HPRTB     | 3 CTAGAACTTATCTTCTGTAAATCTGTCTCTATTTCCATCTCTGTCTCCATCTTTGTCTCTATCTCTATCTGTCTATCTCTATC   | 13 NovelSeq                                               |
| 24885 HPRTB     | 3 CTAGAACTTATCTTCTGTAAATCTGTCTCTATTTCCATCTCTGTCTCCATCTTTGTCTCTATCTCTATCTGACTATCTCTATC   | 13 NovelSeq                                               |
| 24885 HPRTB     | 3 CTAGAACTTATCTTCTGTAAATCTGTCTCTATTTCCATCTCTGTCTCCATCTTTGTCTCTATCTCTATCTGTCTATCTCTATC   | 13 NovelSeq                                               |
| 24885 HPRTB     | 3 CTAGAACTTATCTTCTGTAAATCTGTCTCTATTTCCATCTCTGTCTCCATCTTTGTCTCTATCTCTATCTGTCTATCTCTATC   | 11 HPRTB [CE 11]-GRCh38-ChrX 134481429-134481588 (TCTA)12 |
| 24885 HPRTB     | 2 CTAGAACTCATCTTCTGTAAATCTGTCTCTATTTCCATCTCTGTCTCCATCTTTGTCTCTATCTCTATCTCTATCTCTATC     | 13 NovelSeq                                               |
| 24885 HPRTB     | 2 CTAGAACTTATCTTCTGTAAATCTATCTCTATTTCCATCTCTGTCTCCATCTTTGTCTCTATCTCTATCTGTCTATCTCTATC   | 13 NovelSeq                                               |
| 24885 HPRTB     | 2 CTAGAACTTATCTTCTGTAAATCTGTCTCTATTTCCATCTCTGTCTCCATCTTTGTCTCCATCTCTATCTGTCTATCTCTATC   | 13 NovelSeq                                               |
| 24885 HPRTB     | 2 CTAGAACTTATCTTCTGTAAATCTGTCTCTATTTCCATCTCTGTCTCCATCTTTGTCTCTATCTCTATCTCTATCTCTATC     | 13 NovelSeq                                               |
| 24885 HPRTB     | 2 CTAGAACTTATCTTCTGTAAATCTGTCTCTATTTCCATCTCTGTCTCCATCTTTGTCTCTATCTCTATCTGTCTATCTCTATC   | 13 NovelSeq                                               |
| 24885 HPRTB     | 2 CTAGAACTTATCTTCTGTAAATCTGTCTCTATTTCCATCTCTGTCTCCATCTTTGTCTCTATCTCTATCTGTCTATCTCTATC   | 13 NovelSeq                                               |
| 24885 HPRTB     | 2 CTAGAACTTATCTTCTGTAAATCTGTCTCTATTTCCATCTCTGTCTCCATCTTTGTCTCTATCTCTATCTGTCTATCTCTATC   | 13 NovelSeq                                               |
| 24885 HPRTB     | 2 CTAGAACTTATCTTCTGTAAATCTGTCTCTATTTCCATCTCTGTCTCCATCTTTGTCTCTATCTCTATCTGTCTATCTCTATC   | 13 NovelSeq                                               |
| 24885 HPRTB     | 2 CTAGAACTTATCTTCTGTAAATCTGTCTCTATTTCCATCTCTGTCTCCATCTTTGTCTCTATCTCTAGCTGTCTATCTCTATC   | 13 NovelSeq                                               |
| 24885 HPRTB     | 2 CTAGAACTTATCTTCTGTAAATCTGTCTCTATTTCCATCTCTGTCTCCATCTTTGTCTCTATCTCTATCTCTATCT          | 13 NovelSeq                                               |

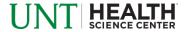

#### Sequence Pileup

| Sample ID Locus | DoC Sequence Data                                                                         | Nominal Allele |                                                        |
|-----------------|-------------------------------------------------------------------------------------------|----------------|--------------------------------------------------------|
| 24885 HPRTB     | 1589 CTAGAACTTATCTTCTGTAAATCTGTCTCTATTTCCATCTCTGTCTCCATCTTTTGTCTCTATCTCTATCTGTCTATCTCTATC | 1:             | HPRTB [CE 13]-GRCh38-ChrX 134481429-134481588 (TCTA)14 |
| 24885 HPRTB     | 57 CTAGAACTTATCTTCTGTAAATCTGTCTCTATTTCCATCTCTGTCTCCATCTTTTGTCTCTATCTCTATCTGTCTATCTCTATC   | 12             | HPRTB [CE 12]-GRCh38-ChrX 134481429-134481588 (TCTA)13 |
| 24885 HPRTB     | 17 CTAGAACTTATCTTCTGTAAATCTGTCTCTATTTCCATCTCTGTCTCCATCTTTTGTCTCTATCTCTATCTGTCTATCTCTATC   | 14             | HPRTB [CE 14]-GRCh38-ChrX 134481429-134481588 (TCTA)15 |
| 24885 HPRTB     | 7 CTAGAACTTATCTTCTGTAAATCTGTCTCTATTTCCATCTCTGTCTCCATCTTTTGTCCCTATCTCTATCTGTCTATCTCTATC    | 1:             | NovelSeq                                               |
| 24885 HPRTB     | 5 CTAGAACTTATCTTCTGTAAATCTGTCTCTATTTCCATCTCTGTCTCCATCTTTTGTCTCTATCTCTATCTGTCTATCTCTATC    | 13             | NovelSeq                                               |
| 24885 HPRTB     | 4 CTAGAACTTATCTTCTGTAAATCTGTCTCTATTTCCATCTCTGTCTCCATCTTTGTCTCTATCTCTATCTGTCTATCTCTATC     | 13             | NovelSeq                                               |
| 24885 HPRTB     | 3 CTAGAACTTATCTTCTGTAAATCTGTCTCTATTTCCATCTCTGTCTCCATCTTTGTCTCTATCTCTATCTGTCTATCTCTATC     | 1:             | NovelSeq                                               |
| 24885 HPRTB     | 3 CTAGAACTTATCTTCTGTAAATCTGTCTCTATTTCCATCTCTGTCTCCATCTTTGTCTCTATCTCTATCTGACTATCTCTATC     | 13             | NovelSeq                                               |
| 24885 HPRTB     | 3 CTAGAACTTATCTTCTGTAAATCTGTCTCTATTTCCATCTCTGTCTCCATCTTTGTCTCTATCTCTATCTGTCTATCTCTATC     | 1:             | NovelSeq                                               |
| 24885 HPRTB     | 3 CTAGAACTTATCTTCTGTAAATCTGTCTCTATTTCCATCTCTGTCTCCATCTTTTGTCTCTATCTCTATCTGTCTATCTCTATC    | 11             | HPRTB [CE 11]-GRCh38-ChrX 134481429-134481588 (TCTA)12 |
| 24885 HPRTB     | 2 CTAGAACTCATCTTCTGTAAATCTGTCTCTATTTCCATCTCTGTCTCCATCTTTGTCTCTATCTCTATCTGTCTATCTCTATC     | 1:             | NovelSeq                                               |
| 24885 HPRTB     | 2 CTAGAACTTATCTTCTGTAAATCTATCTCTATTTCCATCTCTGTCTCCATCTTTTGTCTCTATCTCTATCTGTCTATCTCTATC    | 13             | NovelSeq                                               |
| 24885 HPRTB     | 2 CTAGAACTTATCTTCTGTAAATCTGTCTCTATTTCCATCTCTGTCTCCATCTTTGTCTCCATCTCTATCTGTCTATCTCTATC     | 1:             | NovelSeq                                               |
| 24885 HPRTB     | 2 CTAGAACTTATCTTCTGTAAATCTGTCTCTATTTCCATCTCTGTCTCCATCTTTTGTCTCTATCTCTATCTGTCTATCTCTATC    | 13             | NovelSeq                                               |
| 24885 HPRTB     | 2 CTAGAACTTATCTTCTGTAAATCTGTCTCTATTTCCATCTCTGTCTCCATCTTTGTCTCTATCTCTATCTGTCTATCTCTATC     | 1:             | NovelSeq                                               |
| 24885 HPRTB     | 2 CTAGAACTTATCTTCTGTAAATCTGTCTCTATTTCCATCTCTGTCTCCATCTTTTGTCTCTATCTCTATCTGTCTATCTCTATC    | 1:             | NovelSeq                                               |
| 24885 HPRTB     | 2 CTAGAACTTATCTTCTGTAAATCTGTCTCTATTTCCATCTCTGTCTCCATCTTTTGTCTCTATCTCTATCTGTCTATCTCTATC    | 1:             | NovelSeq                                               |
| 24885 HPRTB     | 2 CTAGAACTTATCTTCTGTAAATCTGTCTCTATTTCCATCTCTGTCTCCATCTTTTGTCTCTATCTCTATCTGTCTATCTCTATC    | 1:             | NovelSeq                                               |
| 24885 HPRTB     | 2 CTAGAACTTATCTTCTGTAAATCTGTCTCTATTTCCATCTCTGTCTCCATCTTTGTCTCTATCTCTAGCTGTCTATCTCTATC     | 1:             | NovelSeq                                               |
| 24885 HPRTB     | 2 CTAGAACTTATCTTCTGTAAATCTGTCTCTATTTCCATCTCTGTCTCCATCTTTGTCTCTATCTCTATCTCTATCTCTATC       | 1:             | NovelSeq                                               |

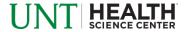

#### Genotype Export

| Sample ID | Locus | Total Reads | Allele 1 | Allele 2 | Alt1 | Alt2 | Alt3 | Alt4 | Allele 1 DoC | Allele 2 DoC | Alt1 DoC | Alt2 DoC | Alt3 DoC | Alt4 DoC |
|-----------|-------|-------------|----------|----------|------|------|------|------|--------------|--------------|----------|----------|----------|----------|
| 24885     | HPRTB | 1846        | 13       |          | 12   | 14   |      |      | 1589         |              | 57       | 17       |          |          |

| Sample ID      | ▼ Locus    | ▼ Unique Seq | ▼ Allele ▼ | Allele 2 | Alt1 | Alt2 | Alt3 | Alt4 × | Allele 1 DoC ▼ | Allele 2 DoC | ▼ Alt1 DoC | ▼ Alt2 Do | C V Alt3 [ | DoC - Al | t4 DoC |
|----------------|------------|--------------|------------|----------|------|------|------|--------|----------------|--------------|------------|-----------|------------|----------|--------|
| 47A_S9_L001_R2 | rs34528025 | 7_9          | 10         | 21       | 21   | 21   | 10   | 10     |                |              | 32         | 1         | 1          | 1        | 1      |
| 47A_S9_L001_R2 | rs2307850  | 11_12        | 20         |          | 20   | 20   | 20   | 20     | 50             | )            |            | 1         | 1          | 1        | 1      |
| 47A_S9_L001_R2 | rs2307700  | 3_4          | 10         |          | 10   | 10   |      |        | 53             | }            |            | 1         | 1          |          |        |
| 47A_S9_L001_R2 | rs2307580  | 2_3          | 20         |          | 20   |      |      |        | 35             | ;            |            | 1         |            |          |        |
| 47A_S9_L001_R1 | rs34528025 | 7_9          | 10         | 21       | 21   | 21   | 10   | 10     | 54             | 1 :          | 31         | 1         | 1          | 1        | 1      |
| 47A_S9_L001_R1 | rs2307850  | 6_7          | 20         |          | 20   | 20   | 20   | 20     | 50             | )            |            | 1         | 1          | 1        | 1      |
| 47A_S9_L001_R1 | rs2307700  | 4_5          | 10         |          | 10   | 10   | 10   |        | 54             | ı            |            | 1         | 1          | 1        |        |
| 47A_S9_L001_R1 | rs2307580  | 2_3          | 20         |          | 20   |      |      |        | 32             | 2            |            | 1         |            | ****     |        |

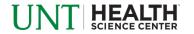

#### Allele Export

| Sample ID | Locus        | Unique Seq | Allele 1 | Allele 2 | Alt1 | Alt2 | Alt3   | Alt4 | Allele 1 SB | Allele 2 SB | Alt1 SB | Alt2 SB | Alt3 SB | Alt4 SB |
|-----------|--------------|------------|----------|----------|------|------|--------|------|-------------|-------------|---------|---------|---------|---------|
| 24885     | <b>HPRTB</b> | 24_151     | CTAGAAG  |          | CTAG | CTAG | SAACTI |      | 0           |             | 0       | (       | )       |         |

| Sample ID      | Locus      | <b>Total Reads</b> | Allele 1 | Allele 2 | Alt1     | Alt2     | Alt3     | Alt4     | Allele 1 SB | Allele 2 SB | Alt1 SB | Alt2 SB | Alt3 SB | Alt4 SB |
|----------------|------------|--------------------|----------|----------|----------|----------|----------|----------|-------------|-------------|---------|---------|---------|---------|
| 47A_S9_L001_R2 | rs60901515 | 60                 | TGCCTTAT |          | TGCCTTAT | TGCCTTAT |          |          | 0.66        |             | 0       | 0       |         |         |
| 47A_S9_L001_R2 | rs5895446  | 7                  | AGGAGAG  |          | AGGAGAC  |          |          |          | 1           |             | 0       |         |         |         |
| 47A_S9_L001_R2 | rs4646006  | 12                 | TGTAAGTC | TGTAAGT  | TGTAAGT  | TGTACGTO |          |          | 0           | 0           | 0       | 0       |         |         |
| 47A_S9_L001_R2 | rs4187     | 74                 | ATGATTAA | ATGATTA  | ATGATTA  |          |          |          | 0.71        | 0.68        | 0       |         |         |         |
| 47A_S9_L001_R2 | rs3841948  | 50                 | AAGTGAT  |          |          |          |          |          | 0.92        |             |         |         |         |         |
| 47A_S9_L001_R2 | rs3838581  | 45                 | GATTACTG | ì        | GATTACTO | GATTACTO |          |          | 0.95        |             | 0       | 0       |         |         |
| 47A_S9_L001_R2 | rs36062169 | 65                 | TTAGGGTT |          | TTAGGGT  | TTAGGGC  | TTAGGGT  | TTAGGGT  | 0.88        |             | 0       | 0       | 0       | 0       |
| 47A_S9_L001_R2 | rs36040336 | 59                 | CACGGGTT |          | CACGGGT  | CACGGGT  | CACGGGT  | CACGGGC  | 0.9         |             | 0       | 0       | 0       | 0       |
| 47A_S9_L001_R2 | rs35769550 | 98                 | GCTGCGTT | ACTGCGT  | ACTGCGT  |          |          |          | 0.86        | 0.88        | 0       |         |         |         |
| 47A_S9_L001_R2 | rs35716687 | 112                | GTCATGCC | GTCATGC  | GTCATGC  | GTCATGC  | GTCATGC  | GTCATGC  | 0.42        | 0.3         | 0       | 0       | 0       | 0       |
| 47A_S9_L001_R2 | rs35605984 | 58                 | TATGTCAT |          | TATGTCAT |          |          |          | 0.73        |             | 0       |         |         |         |
| 47A_S9_L001_R2 | rs34811743 | 34                 | TATGTCTC |          | TATGGCT  |          |          |          | 0.38        |             | 0       |         |         |         |
| 47A_S9_L001_R2 | rs34795726 | 36                 | ATAATGTA | i        | ATAATAT  | ATAATGT  | ı        |          | 0.89        |             | 0       | 0       |         |         |
| 47A_S9_L001_R2 | rs34541393 | 74                 | TACATTTC |          | TACATTTC | TACATTTC | TACATTTO | TACATTTC | 0.79        |             | 0       | 0       | 0       | 0       |
| 47A_S9_L001_R2 | rs34535242 | 27                 | AGGGGGT  | AGGGGGT  | AGGGGGT  |          |          |          | 0           | 0           | 0       |         |         |         |

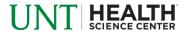

#### Allele Export (expanded)

| Sample ID | Locus | Unique Seq | Allele 1                                                                  |
|-----------|-------|------------|---------------------------------------------------------------------------|
| 24885     | HPRTR | 24 151     | CTAGAACTTATCTTCTGTAAATCTGTCTCTATTTCCATCTTGTCTCCCATCTTTGTCTCTCTATCTCTATCTA |

| Sample ID      | Locus      | Total Reads | Allele 1                                                                                                    |
|----------------|------------|-------------|----------------------------------------------------------------------------------------------------|
| 47A_S9_L001_R2 | rs60901515 | 60          | TGCCTTATGCAATTTAAGCAACAATAGAAGACAAGTCAGGAACTGAGACTTATCTATTGAAACTCAGGAGTGCTTGGTATCCACAGTGGCAGATAAATTC           |
| 47A_S9_L001_R2 | rs5895446  | 7           | AGGAGAGATATAGAGTTACTTTGTATCCTGCCACTATCACTGGGGAGATATGTTGGACACAGAGTTCTATCGTGCAAAGTTAAGTGAAAGAGGTTCTAAGGAGATTGTTC |
| 47A_S9_L001_R2 | rs4646006  | 12          | TGTAAGTCTAAACAATCAGGCACGTGGGCAGCAATGGAGCTGCAGGTGCACTGTGTGCCATTTACCAGCCTTTGCTGATCTGTTCATTATTTTGCAGGGC           |
| 47A_S9_L001_R2 | rs4187     | 74          | ATGATTAACAAAAAAAACAAGTAGAAAAATAAGAGAGTGTATTTAAAAAAAA                                                           |
| 47A_S9_L001_R2 | rs3841948  | 50          | AAGTGATCCAGATTTGGTCTTTTACTGTGAAAATGCTTTTATACAATTTAGTAGAGATGTTATGCAATTGTACTATATCCTTTGCACACTGGAAT                |
| 47A_S9_L001_R2 | rs3838581  | 45          | GATTACTGGTGTTTACTTTTAATTCCAATAAATTAAAAGTTCTACTGTTTGTT                                                          |
| 47A_S9_L001_R2 | rs36062169 | 65          | TTAGGGTTTCCTGTCAACTATTCTACTGCCATTTACCACAGGGTCACCACATTCTAATAAGTCCATCCTTCTGAGATATCCTCTTCCTAACATG                 |
| 47A_S9_L001_R2 | rs36040336 | 59          | CACGGGTTAACAGATGCAGTTATTATGCCCATTTAACACGAGGGAAACTGAGGCCCAGAGAGAG                                               |
| 47A_S9_L001_R2 | rs35769550 | 98          | GCTGCGTTTCTGTAGAGGAGTAAATGTACTAAGACTATTAAATAACTTACTGACACCTTAACTAAAAACTTTTAGGTGGAAACAAAAGACTGGTTAGAAAAAATG      |
| 47A_S9_L001_R2 | rs35716687 | 112         | GTCATGCCATCATTAGGGGACTAAATGTGTTAATATCCTGAAAATTATAAGTAATCAATAATTTCTCTTTCGTGATACACCTTGTTTTGAAATATTT              |
| 47A_S9_L001_R2 | rs35605984 | 58          | TATGTCATAGTAAAAACTTGGAAATAATAAGATGTTGAATAATTGACATTATTAAATTATGCTACATTAGCATAATAAAAATATTAGGTAGTTATTTTTAA          |
| 47A_S9_L001_R2 | rs34811743 | 34          | TATGTCTCTACATCCCACCCCAACTACAACACTTCGTACCCAGGATGCAACTGAGATCAAAGTAGTTGCTTACTATGGGTTGAACAAAAAGGAGAGGCACAC         |
| 47A_S9_L001_R2 | rs34795726 | 36          | ATAATGTAGAGTTATTCAAAAAAAAAGGTCTTTCTTTTAGAAATTCTTTTTAAATTATTTGCTACCTATCCATGTTTTCTCCAAATCTATCAGCAGCACAGAGTA      |
| 47A_S9_L001_R2 | rs34541393 | 74          | TACATTTCTAGATGTGTCAGGAGACTTCAGTTTGGAGAATAAAACTCTACTTCCCTCACATCATTGTTCATACTGTTTTGGTTTTTATTATAA                  |
| 47A_S9_L001_R2 | rs34535242 | 27          | AGGGGGTACTACAGACAGGTTTAAAATGAGCAAACCTAGCTGGTAGGTA                                                              |

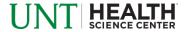

#### Overview

- How STRait Razor works
- Starting your analysis
- Analysis workbook
- Customization potential
- Try it out

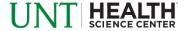

## JIT HEALTH SCIENCE CENTER